## গণপ্রজাতন্ত্রী বাংলাদেশ সরকার সিভিল সার্জনের কার্যালয়, চয়াডাঙ্গা। Email: chuadanga@cs.dghs.gov.bd

স্মারক নং-সিএস/চুয়া/শা-১/স্বাস্থ্য সহকারী নিয়োগ/২০২৪/৬৬৩ তারিখঃ ১৭/০৪/২০২৪ খ্রিঃ

## "নিয়োগ বিজ্ঞপ্তি"

স্বাস্থ্য ও পরিবার কল্যাণ মন্ত্রণালয়, স্বাস্থ্য সেবা বিভাগ, প্রশাসন-১ শাখা, বাংলাদেশ সচিবালয়, ঢাকা এর স্মারক নং-প্রশা-১/এডি/২সি-০৪/২০০৫/১৫৭ তারিখঃ ১৮/০১/২০২৪ খ্রিঃ মূলে প্রাপ্ত ছাড়পত্র মোতাবেক সিভিল সার্জন, চুয়াডাঙ্গা এর নিয়ন্ত্রণাধীন বিভিন্ন স্বাস্থ্য প্রতিষ্ঠান সমূহে স্থায়ী রাজস্ব খাতের অন্তর্ভুক্ত ১৬ গ্রেডভুক্ত (পূর্বতন ৩য় শ্রেণি) নিয়লিখিত পদে জনবল নিয়োগের লক্ষ্যে বাংলাদেশের প্রকৃত নাগরিকদের নিকট হতে নিম্নবর্ণিত শর্ত সাপেক্ষে [http://cschuadanga.teletalk.com.bd](http://csmagura.teletalk.com.bd/) ওয়েব সাইটে) অনলাইন (Online) এ দরখাস্ত আহবান করা যাচ্ছে। অনলাইন ( $Online$ ) ব্যতীত কোন আবেদন গ্রহণ করা হবে না।

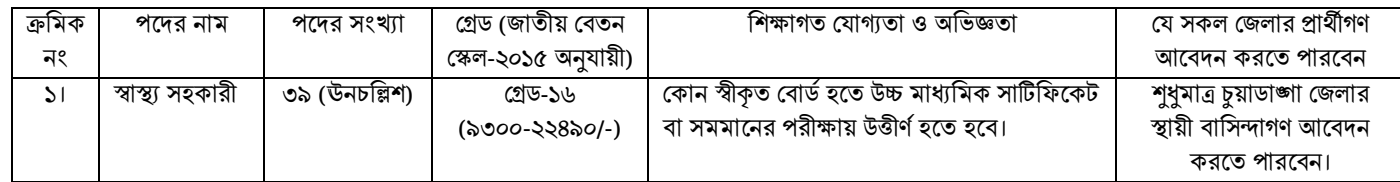

## আবেদনের শর্ত ও নির্দেশনাবলীঃ

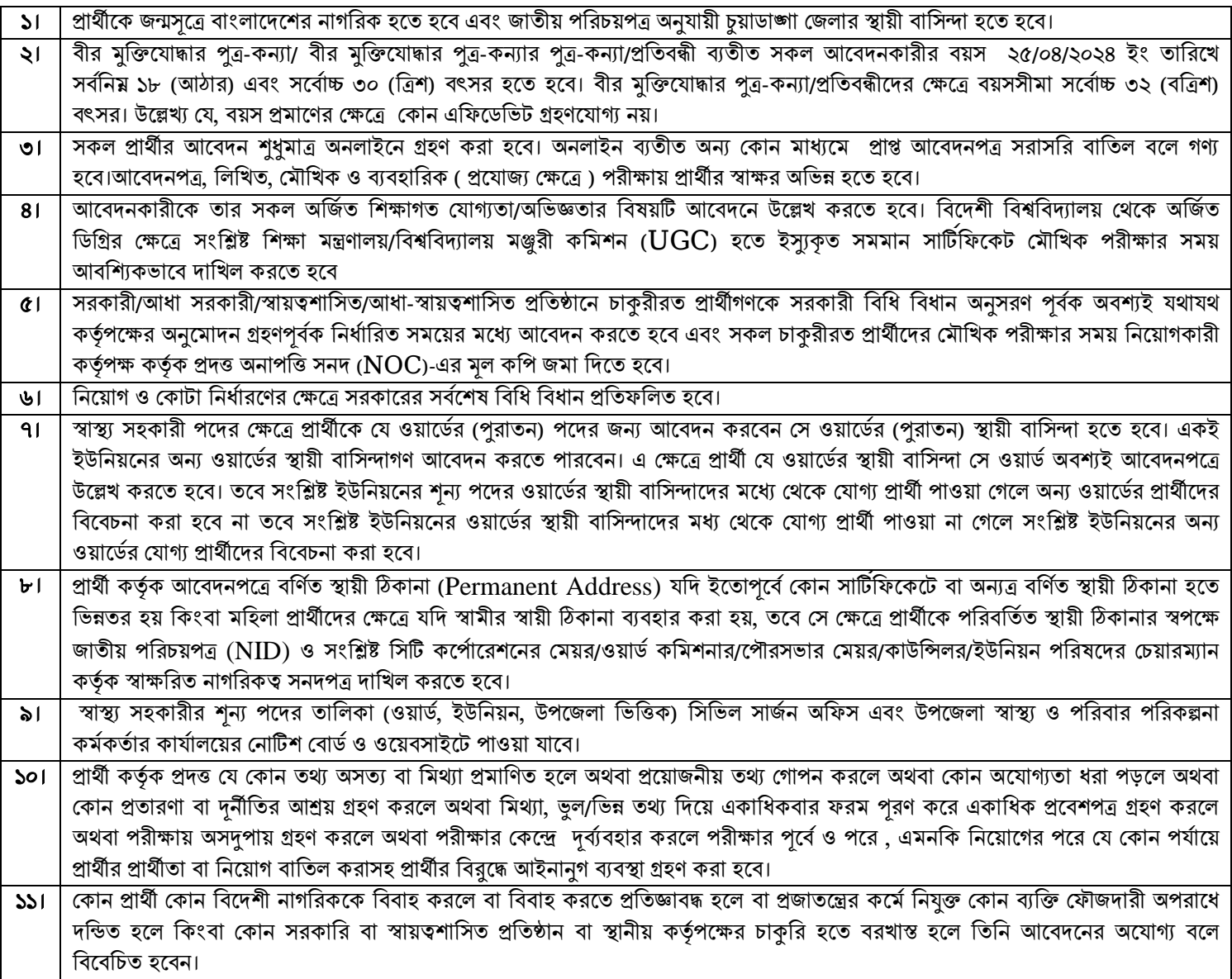

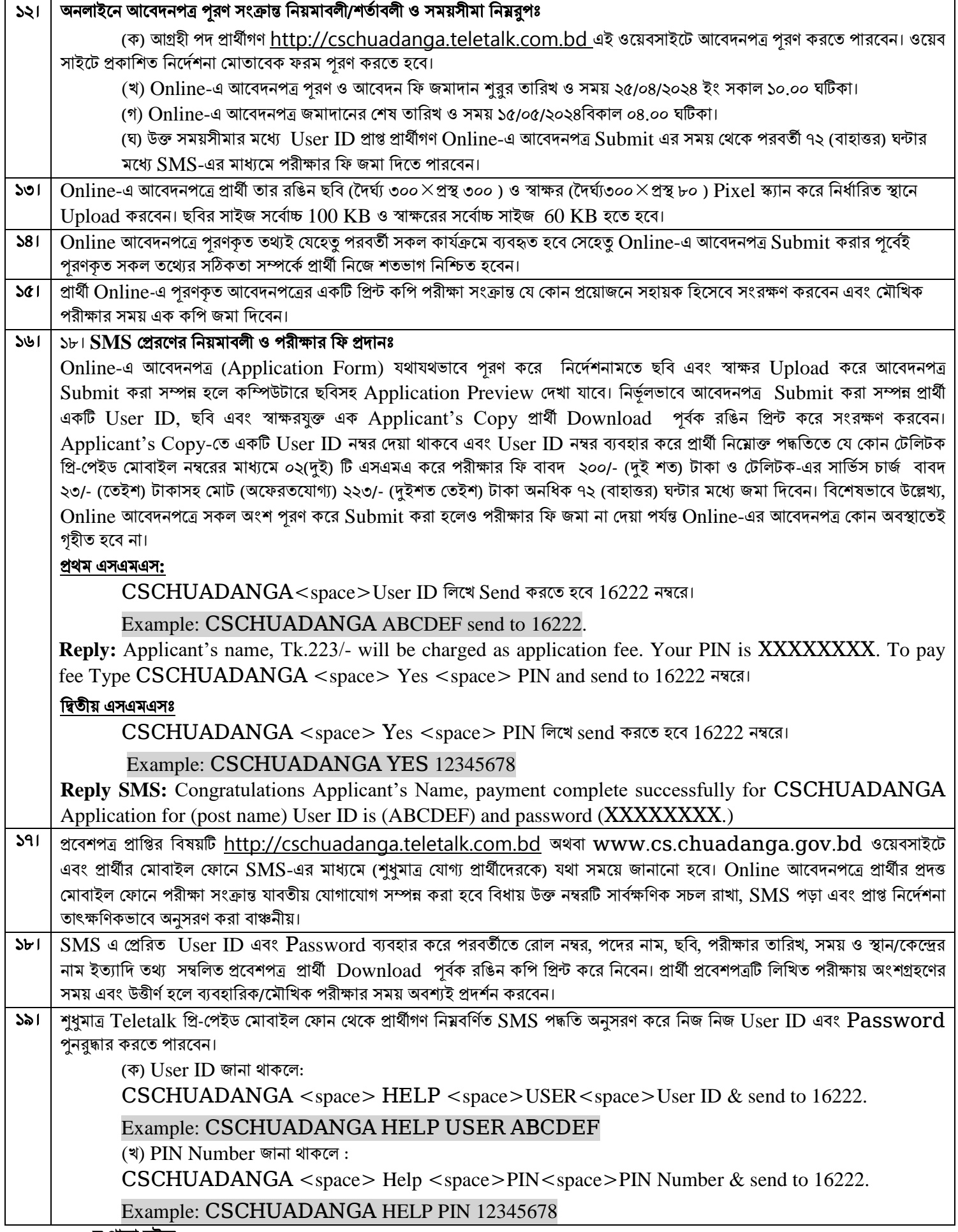

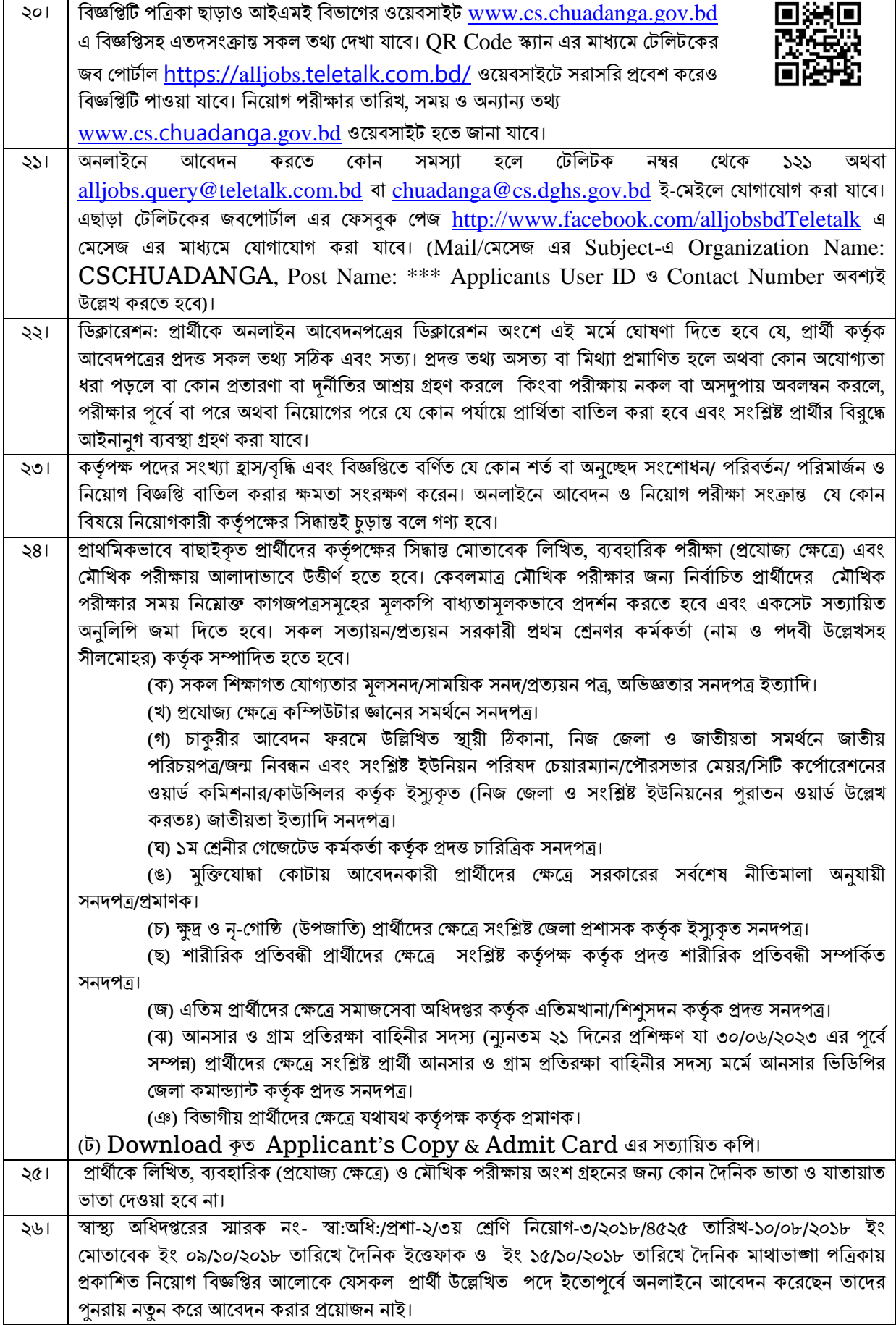

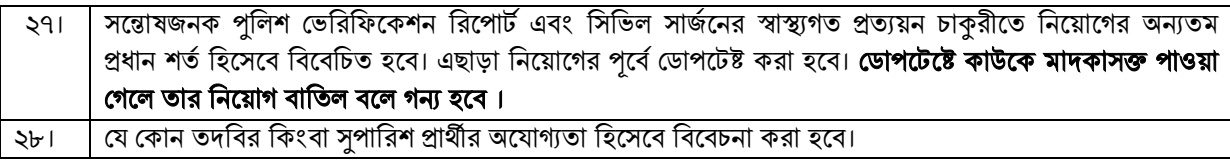

\*\*\* শেষ তারিখ ও সময়ের অপেক্ষা না করে হাতে যথেষ্ট সময় নিয়ে আবেদনকারীকে রেজিস্ট্রেশন সম্পন্ন করতে পরামর্শ দেয়া যাচ্ছে।

PROZ8  $\sqrt{59}$ 

(ডাঃ মোঃ সাজ্জাৎ হাসান) কোড নং-১১৪৬৬৯ সিভিল সার্জন, চুয়াডাঙ্গা  $\mathcal{O}$ সদস্য সচিব পূৰ্বতন ৩য়/ ৪ৰ্থ শ্ৰেণির (১১-২০ গ্ৰেড) জনবল নিয়োগ কমিটি।